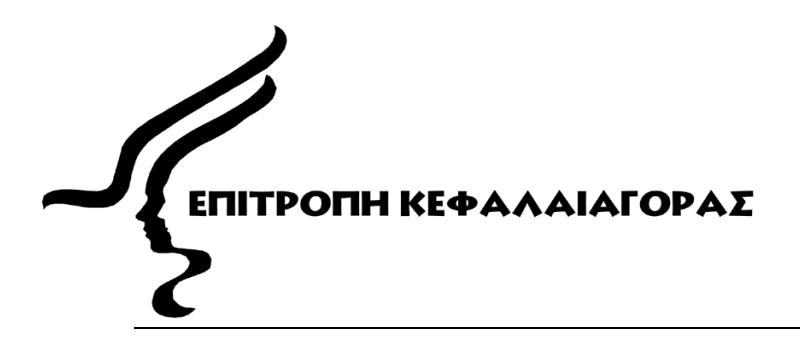

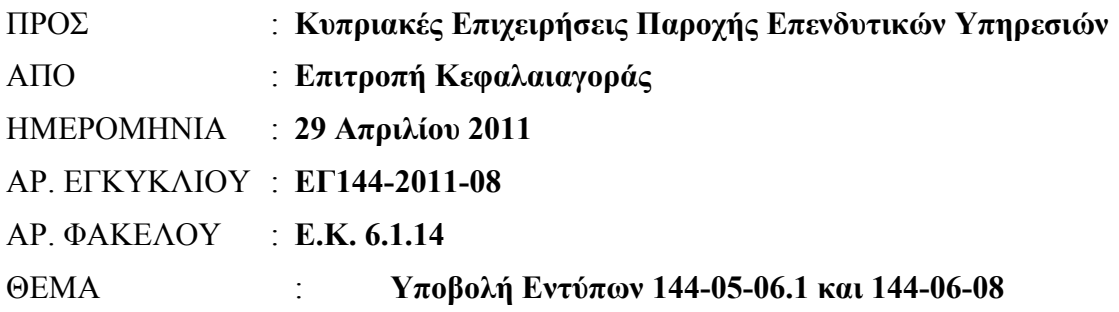

Η Επιτροπή Κεφαλαιαγοράς ('η Επιτροπή'), σε συνέχεια των Εγκυκλίων με αριθμό ΕΓ144-2011-04 και ΕΓ144-2011-07, υπενθυμίζει τις Κυπριακές Επιχειρήσεις Παροχής Επενδυτικών Υπηρεσιών ('οι ΚΕΠΕΥ') τα ακόλουθα:

## 1. Υποβολή Εντύπου 144-05-06.1:

Το εν λόγω έντυπο υποβάλλεται, στην Επιτροπή, **μόνο ηλεκτρονικά, μέσω του Συστήματος TRS, και όχι σε οποιαδήποτε άλλη μορφή.** ΚΕΠΕΥ η οποία δεν υποβάλει ηλεκτρονικά μέσω του Συστήματος TRS το Έντυπο 144-05-06.1, θεωρείται ότι δεν το έχει υποβάλει και συνεπώς παραβαίνει τις διατάξεις της παραγράφου 39(2) της Οδηγίας ΟΔ144-2007-05 για την υποβολή στοιχείων.

Οι τεχνικές πληροφορίες για πρόσβαση στο Σύστημα TRS αναφέρονται στην Εγκύκλιο ΕΓ144-2011-04.

2. Υποβολή Εντύπου 144-06-08:

Το εν λόγω έντυπο δεν υποβάλλεται, στο παρόν στάδιο, ηλεκτρονικά μέσω του Συστήματος TRS, αλλά μέσω της υφιστάμενης διαδικασίας, δηλαδή αποστέλλεται στην ηλεκτρονική διεύθυνση [crdsubmission @ cysec. gov. cy](mailto:crdsubmission@cysec.gov.cy) και παραδίνεται σε φυσική μορφή στα γραφεία της Επιτροπής.

Περαιτέρω, σημειώστε τα ακόλουθα:

i. Το Έντυπο 144-06-08 (word document) υποβάλλεται πάντοτε στην Επιτροπή ακόμη και όταν δεν υπάρχουν μεγάλα χρηματοδοτικά ανοίγματα.

- ii. Η πρώτη συγκεντρωτική σελίδα (summary sheet) των υπο-εντύπων 144-06-08.1 και 144-06-08.2 (excel files) συμπληρώνεται και υποβάλλεται στην Επιτροπή ακόμη και στις περιπτώσεις όπου δεν υπάρχει οτιδήποτε για να δηλωθεί.
- iii. Οι αναλυτικές καταστάσεις των υπο-εντύπων 144-06-08.1 και 144-06-08.2 υποβάλλονται στην Επιτροπή μόνο στις περιπτώσεις όπου υπάρχουν στοιχεία να δηλωθούν.

#### 3. Άλλες πληροφορίες

Για τα στοιχεία που συνοδεύουν τα ανωτέρω έντυπα (βλέπετε εγκύκλιο ΕΓ144- 2008-16, ημερομηνίας 10 Σεπτεμβρίου 2008), ισχύει η διαδικασία που εφαρμόζεται μέχρι σήμερα, δηλαδή η αποστολή τους γίνεται στην ηλεκτρονική διεύθυνση crdsubmission @ cysec. gov. cy και η παράδοση τους σε φυσική μορφή στα γραφεία της Επιτροπής.

#### 4. Συνηθισμένα λάθη ή παραλείψεις

Κατά την ηλεκτρονική υποβολή του Εντύπου 144-05-06.1, μέσω του συστήματος TRS, για τις 28 Φεβρουαρίου 2011, έχουν παρατηρηθεί λάθη και παραλείψεις, οι οποίες καθιστούσαν αδύνατη την επιτυχημένη υποβολή του Εντύπου. Για αποφυγή, στο μέλλον, παρόμοιων λαθών και παραλείψεων, καταγράφονται στο **Παράρτημα** που επισυνάπτεται τα πιο συνηθισμένα εξ' αυτών.

#### 5. Επιτυχημένη υποβολή του Εντύπου 144-05-06.1

Η μοναδική απόδειξη ότι το Έντυπο 144-05-06.1 υποβλήθηκε επιτυχώς, μέσω του συστήματος TRS, είναι το αρχείο ανάδρασης (feedback file) με ένδειξη 'ΟΚ'. Μη αποστολή αρχείου ή αποστολή αρχείου με error(s) συνεπάγεται τη μη υποβολή του Εντύπου.

### 6. Απορίες/πληροφορίες

Για πληροφορίες σχετικά με την κεφαλαιακή επάρκεια, καθώς και για τεχνικά θέματα σχετικά με το Σύστημα TRS της Επιτροπής, οι ΚΕΠΕΥ προτρέπονται όπως επισκέπτονται συχνά το διαδικτυακό τόπο της Επιτροπής και ειδικότερα τη σελίδα CRD στη διεύθυνση http://www.cysec.gov.cy/crd gr.aspx. Τυχόν περαιτέρω διευκρινίσεις σε τεχνικά θέματα που αφορούν το Σύστημα TRS, να αποστέλλονται στην ηλεκτρονική διεύθυνση crd@cysec.gov.cy.

Με εκτίμηση

Χριστίνα Χρίστου Αντιπρόεδρος Επιτροπής Κεφαλαιαγοράς

# **ΠΑΡΑΡΤΗΜΑ**

1. Μορφή αρχείου που αποστέλλεται στο Σύστημα της Επιτροπής (Transaction Reporting System – TRS )

Το σύστημα αναβαθμίστηκε για να αποδέχεται και τη νέα μορφή Excel 2007- 2010, δηλαδή .xlsx

2. Κενό στην ονομασία του αρχείου

**ΧΧ\_20110228\_Form061.xls** – Οποιαδήποτε κενά (spaces) έχουν ως αποτέλεσμα την απόρριψη του αρχείου. Συνηθισμένο λάθος είναι το κενό στην αρχή της ονομασίας (πριν τη διψήφια κωδικοποίηση της ΕΠΕΥ).

Σημειώνεται ότι όπου ΧΧ, μπαίνει η διψήφια κωδικοποίηση (στα Κεφαλαία) που δίνεται για την κάθε ΕΠΕΥ και η οποία βρίσκεται στο διαδικτυακό τόπο της Επιτροπής στην υποσελίδα:

 **[http :// www. cysec. gov. cy / Downloads / Trem / CIF %20 Coding \\_ GR. pdf.](http://www.cysec.gov.cy/Downloads/Trem/CIF%20Coding_GR.pdf)** 

3. Ονομασία πεδίου 'File Name'

**ΧΧ\_20110228\_Form061 –** Ισχύει το ίδιο με το σημείο 2 πιο πάνω. Οποιαδήποτε κενά δεν γίνονται αποδεχτά από το σύστημα. Το συγκεκριμένο πεδίο δεν πρέπει να περιέχει το file extension (δηλαδή .xls ή .xlsx)

4. Ονομασία πεδίου 'Identification Code of CIF'

Η ορθή συμπλήρωση του πεδίου είναι η εισαγωγή του διψήφιου κωδικού της ΕΠΕΥ. Ολόκληρη ονομασία της ΕΠΕΥ απορρίπτεται από το σύστημα.

5. Πεδία ' Reporting Date & Submission Date '

Τα πεδία με τις ημερομηνίες πρέπει να συμπληρώνονται με την εξής μορφή: ηη/μμ/χχχχ, π.χ. 31/03/2011

6. Γενικά Θέματα Συμπλήρωσης Εντύπου 144-05-06.1

Όλα τα πεδία στο 'Summary Tab' του Εντύπου πρέπει να συμπληρώνονται. Παράλειψη συμπλήρωσης οποιουδήποτε πεδίου οδηγεί στην αυτόματη απόρριψη του αρχείου.

7. Γενικά Τεχνικά Θέματα

Σε περίπτωση που παρουσιάζονται προβλήματα στην αποστολή του αρχείου, οι ΕΠΕΥ θα πρέπει να βεβαιωθούν ότι:

i. Η εισαγωγή του username και password είναι ακριβώς όπως χορηγήθηκε από την Επιτροπή. Επισημαίνεται ότι όλοι οι χαρακτήρες του username και password είναι σε lower case.

- ii. Στην περίπτωση που υπάρχει firewall εγκατεστημένο στο εσωτερικό δίκτυο της ΕΠΕΥ, θα πρέπει να υπάρχει o ανάλογος συνορισμός συστήματος (system configuration), για να καταστεί δυνατή η αποστολή του αρχείου.
- iii. Το αρχείο να τοποθετείται στο Incoming Folder. Το αρχείο ανάδρασης (feedback file) τοποθετείται από το Σύστημα στο Outgoing Folder. Σημειώνεται ότι, προς το παρόν, το αρχείο ανάδρασης **δεν αποστέλλεται αυτόματα** αλλά με την επεξεργασία του Εντύπου από το σύστημα. Οι ΕΠΕΥ προτρέπονται όπως ελέγχουν το Outgoing Folder τους τουλάχιστον τρεις (3) ώρες μετά την αποστολή του αρχείου.